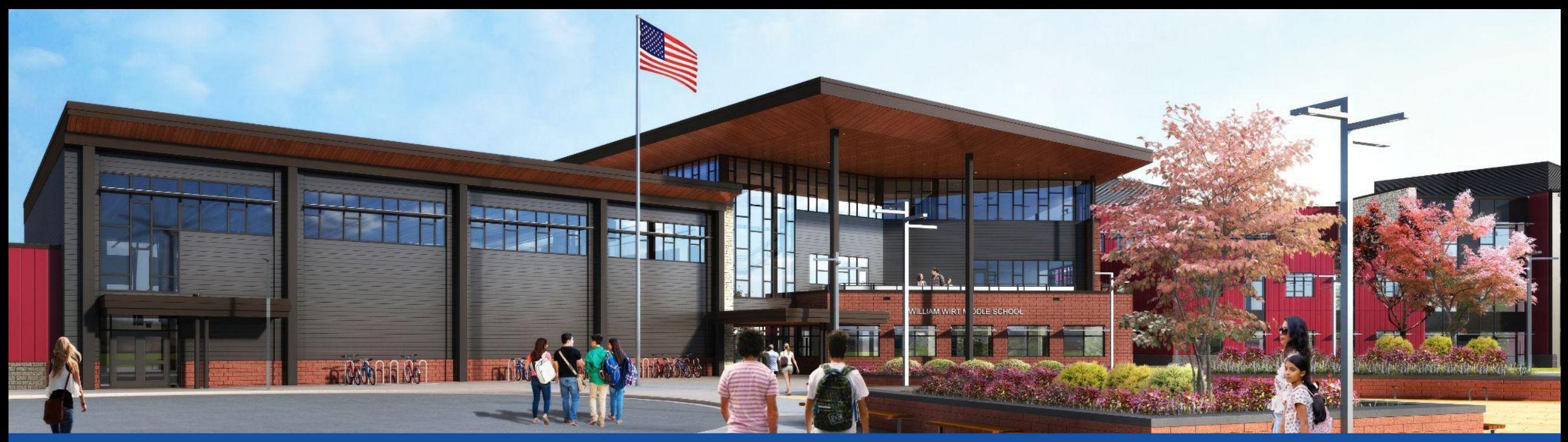

#### PGCPS . **ENGAGE . DESIGN . BUILD . COMMUNICATE** . PGCPS

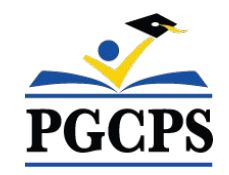

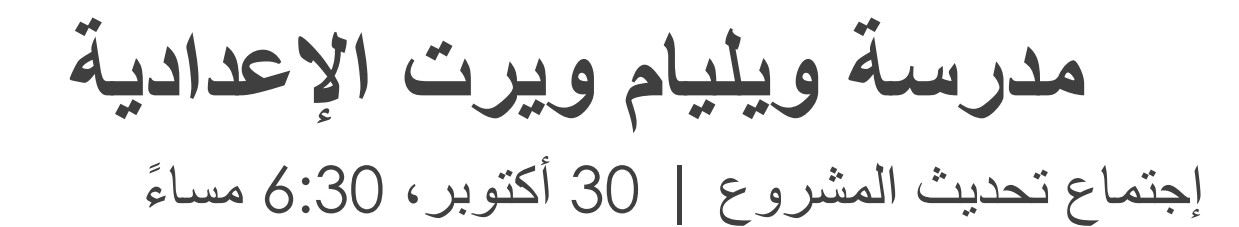

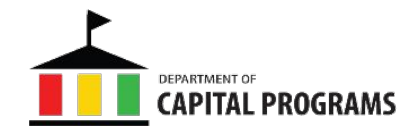

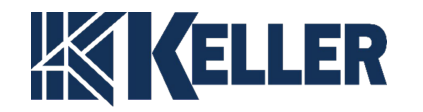

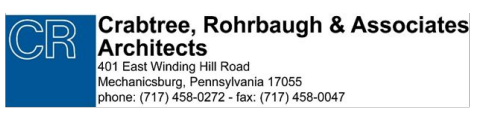

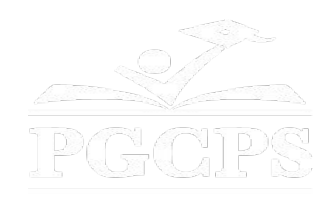

# SERVICIOS DE INTERPRETACIÓN *INTERPRETING SERVICES*

La interpretación simultánea está disponible en español. Simultaneous interpretation is available in Spanish.

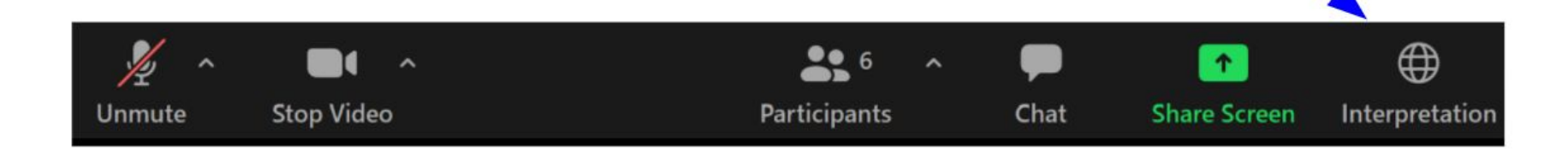

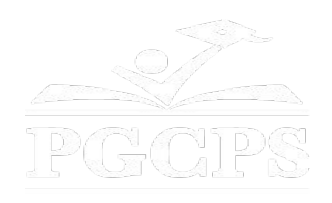

## SERVICIOS DE INTERPRETACIÓN *INTERPRETING SERVICES*

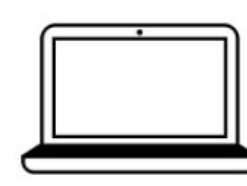

On a computer-- At the bottom of the screen will be an interpretation globe. Click that globe and then select Spanish.

En una computadora-- En la parte baja de la pantalla habrá un globo de interpretación. Haga clic en ese globo y seleccione "Spanish."

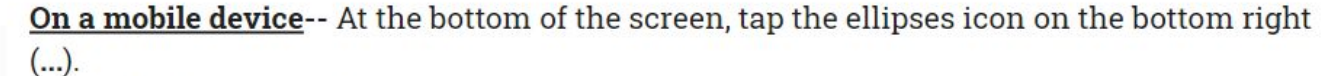

- Tap Language Interpretation.
	- Tap Spanish.

En un dispositivo móvil-- En la parte baja de la pantalla, toca el icono de elipses en la parte baja derecha (...).

- Toque Language Interpretation.
- Toque Spanish.

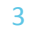

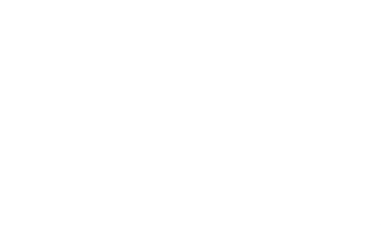

### **نحن نقدر اھتمامكم**

- یرجى كتابة أسئلتكم/ وتعلیقاتكم في منطقة سؤال وجواب من الزوم .
	- سیتم نشر الأسئلة والأجوبة من قاعة المدینة ھذه على صفحة مشروع المدرسة على

/https://offices.pgcps.org/cip

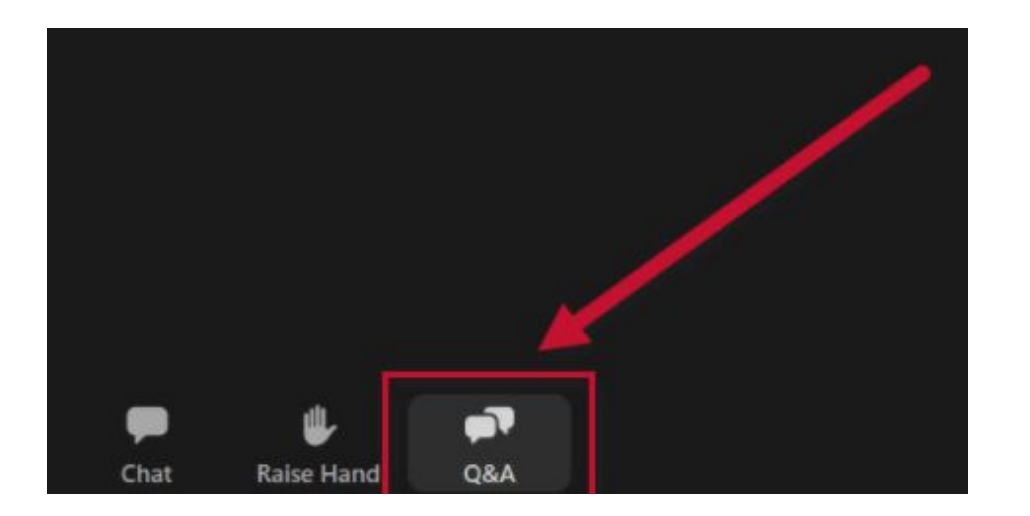

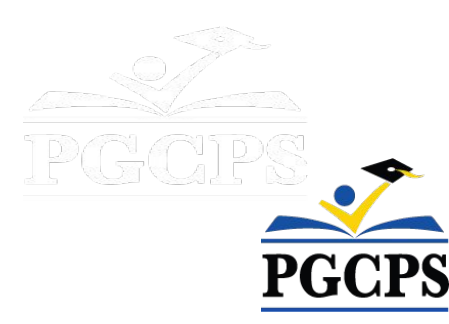

### **ملتزمون**

تتحرك PGCPS بسرعة لتوفیر بیئات تعلیمیة آمنة وحدیثة ومستدامة لطلابنا ومعلمینا ومجتمعاتنا.

من خلال نھج ثلاثي المحاور، تحسین رأس المال التقلیدي التجدیدات المرحلیة، وأول نھج في البلاد للتصمیم والبناء والصیانة للمدارس العامة 3P، والمعروف أیضًا باسم برنامج مدارس البلوبرنت ، نحن نسیر على الطریق الصحیح لتقدیم أكثر من 25 مرافق مدرسیة حدیثة في 10 سنوات فقط.

<u>an de la propriété de la propriété de la propriété de la propriété de la propriété de la propriété de la propriété de la propriété de la propriété de la propriété de la propriété de la propriété de la propriété de la prop</u>

The Little Little Little Little

LED BEE

### **الأجندة**

- **• تعلیمات الفریق**
- **• نطاق المشروع ومراجعة المراحل**
- **• مراجعة الجدول الزمني للمشروع**
	- **• تحدیث البناء**
	- **• سوال وجواب**

6

6

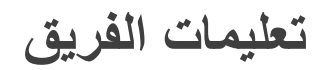

#### **دائرة البرامج الرئیسیة PGCPS**

- **● جیسون واشنطن، المشرف المساعد على الخدمات المساندة**
	- **● شون ماتلوك،مشرف إدارة المشروعات**
		- **● ھنري لویس، مدیر مشروع**

#### **كرابتري وروھربو وشركاؤھم مھندسون معماریون**

**● سث وینتز،معماري المشروع**

#### **أخوة الكلر**

- **● جاستن شورت، مدیر المشروع**
	- **● براد مایر، مدیر المشروع**
- **● كامیرون أورواشیل، مساعد مدیر المشروع**
	- **● مایكل بیلي، المشرف**
	- **● تایلر جورفیلین، مساعد المشرف**

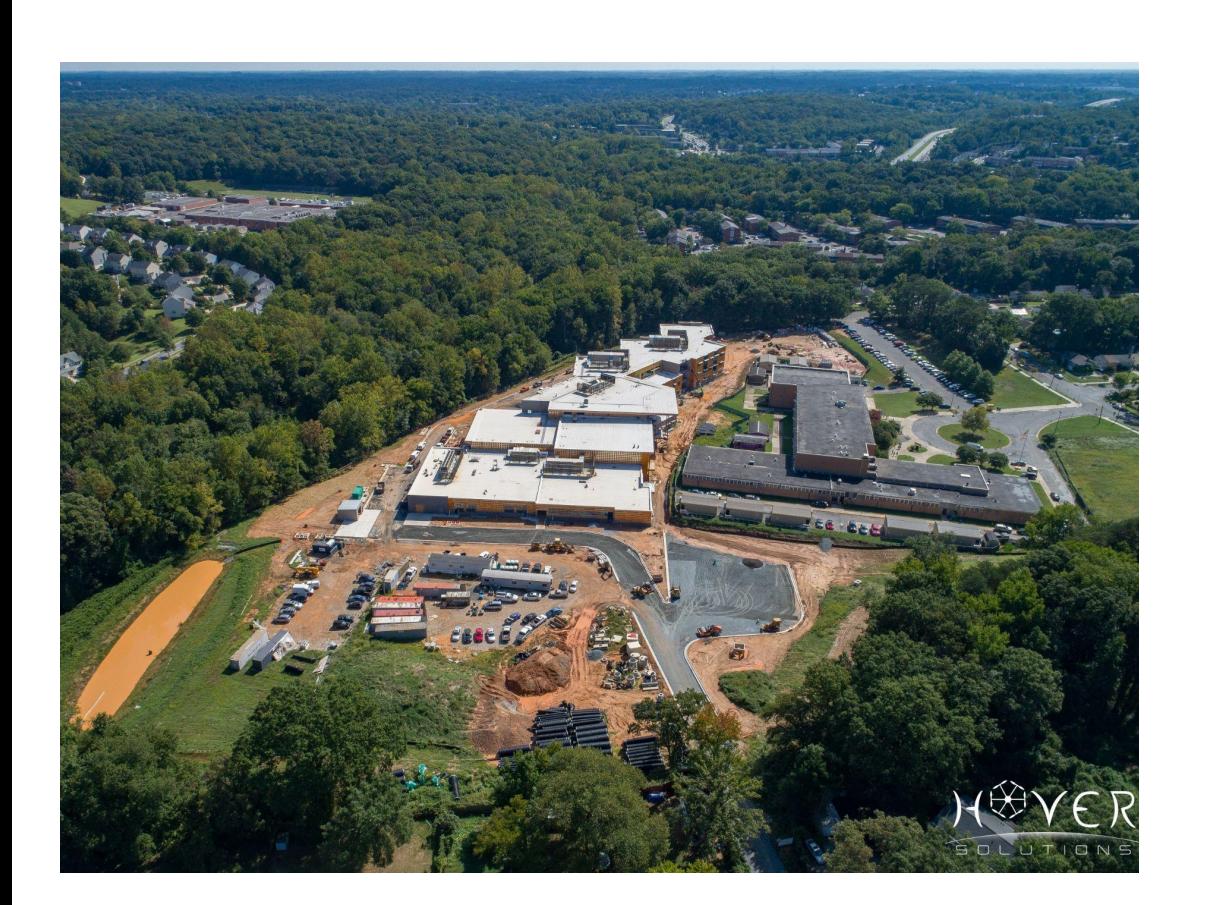

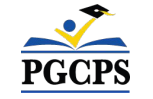

PGGPS

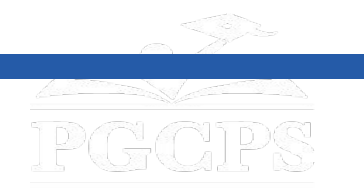

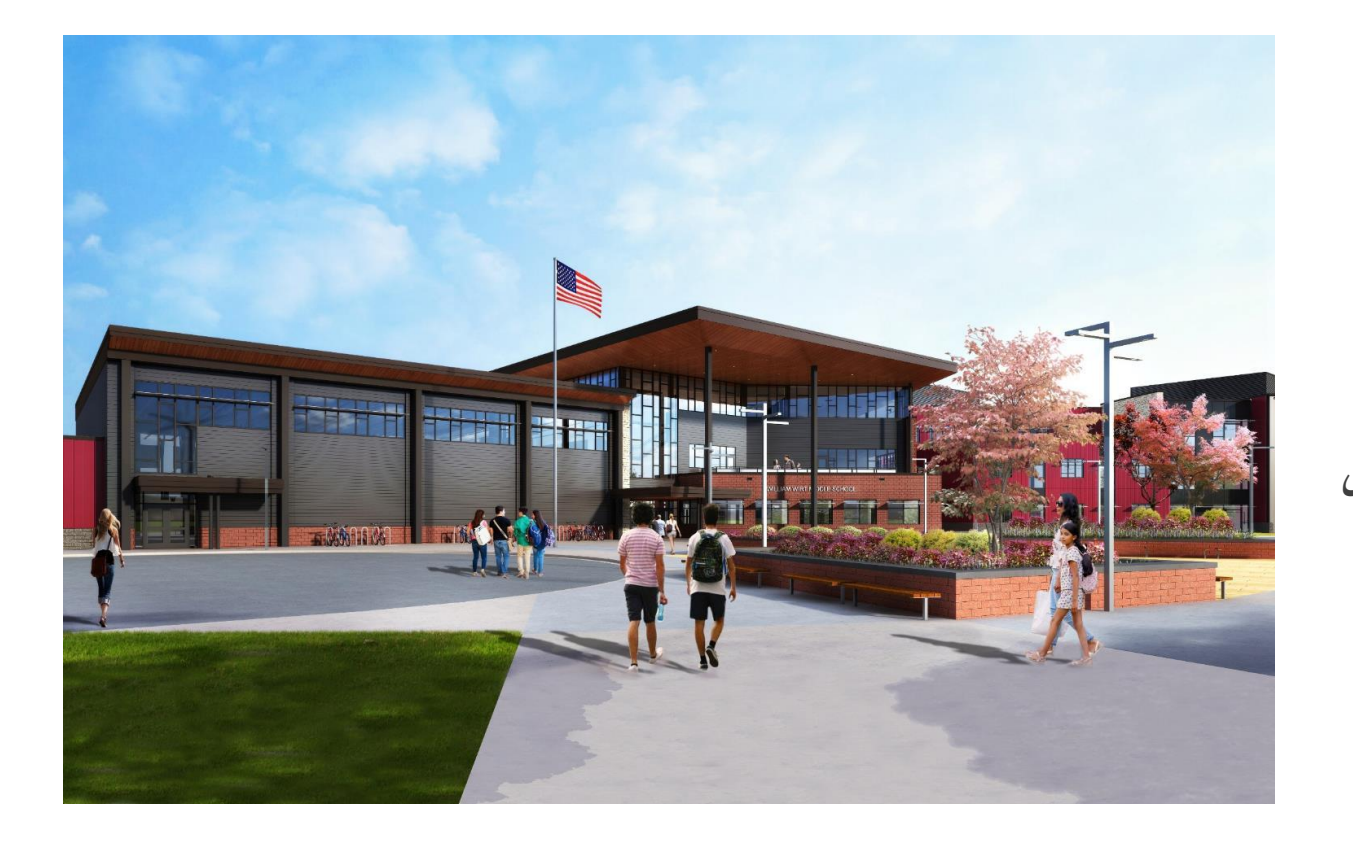

## **نطاق المشروع**

**استبدال مدرسة ویلیام ویرت المتوسطة بمدارس مقاطعة برینس جورج العامة في ریفردیل بولایة ماریلاند. یتكون المشروع من بناء مرافق مدرسیة جدیدة، وأعمال الموقع المرتبطة بھا، وھدم المدرسة الحالیة. سیتم تنفیذ المشروع على أربع مراحل رئیسیة سیتم تنفیذھا بشكل متسلسل بشكل عام**

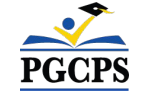

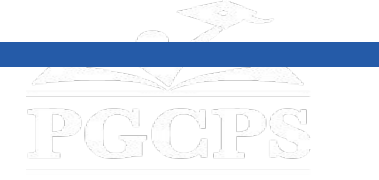

**نطاق المشروع**

**مراحل المشروع**

#### ا**لمرحلة الأولى**

تتكون المرحلة الأولى من نقل الفصول الدراسیة النموذجیة الحالیة، وتركیب أدوات التحكم في الرواسب والتآكل، وتركیب مرافق جدیدة في مبنى المدرسة الجدید، وبعض الأعمال في الموقع.

#### **المرحلة الثانیة**

تتضمن المرحلة الثانیة تشیید مبنى المدرسة الجدید ویتم تشییدھا بالتزامن مع تقدم أعمال موقع المرحلة الأولى. عند الانتھاء من أعمال المدرسة الجدیدة وموقع المرحلة الأولى بجوار المبنى الجدید، یمكن للمالك الاستفادة من المنشأة الجدیدة وإخلاء مبنى المدرسة الحالي.

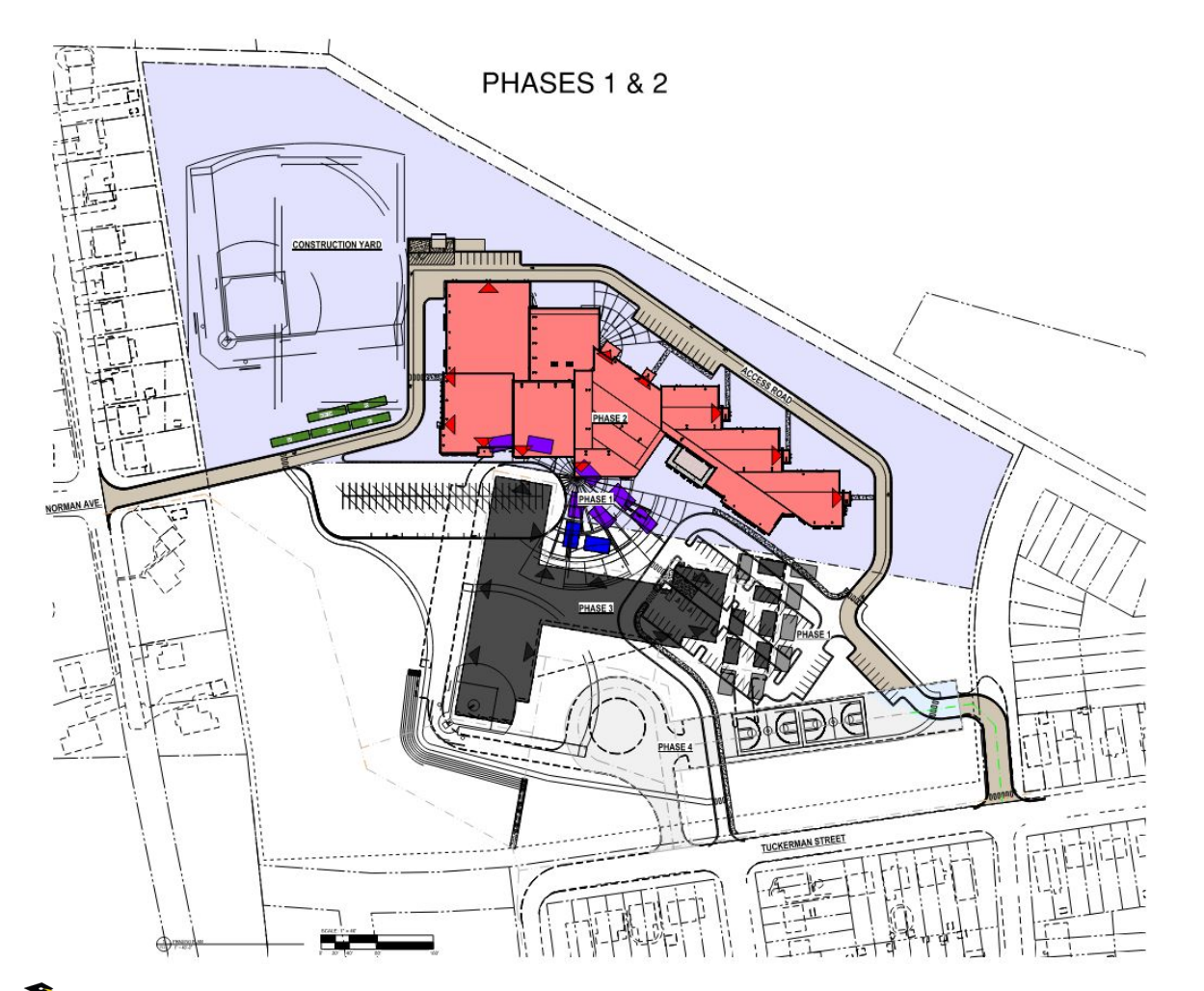

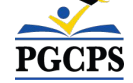

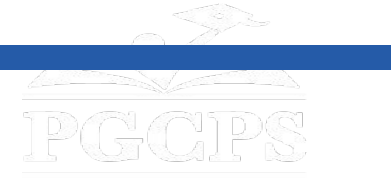

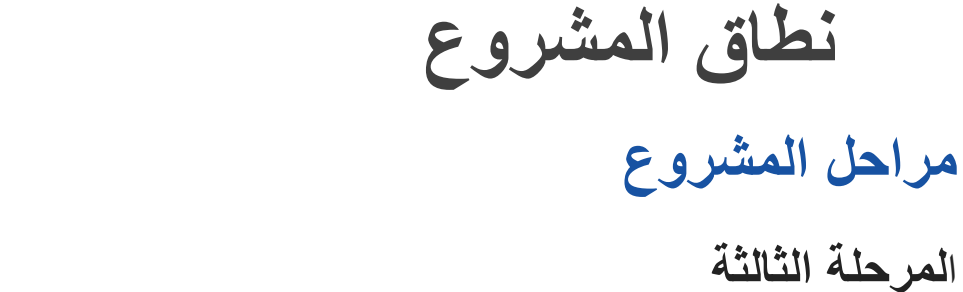

تتكون المرحلة الثالثة من قطع المرافق وھدم مبنى المدرسة الحالي.

#### **المرحلة الرابعة**

**تتضمن المرحلة الرابعة الانتھاء من جمیع أعمال الموقع بما في ذلك الانتھاء من تركیب نظام میاه الأمطار، وھیاكل الاحتفاظ الحیوي، وملعب كرة جدید، ومقاعد مدرج، وحلقة حافلات جدیدة، وملاعب لعب سطحیة مرصوفة حدیثًا، وسیاج، وموقف سیارات جدید مع الوصول إلى شارع تكرمان.**

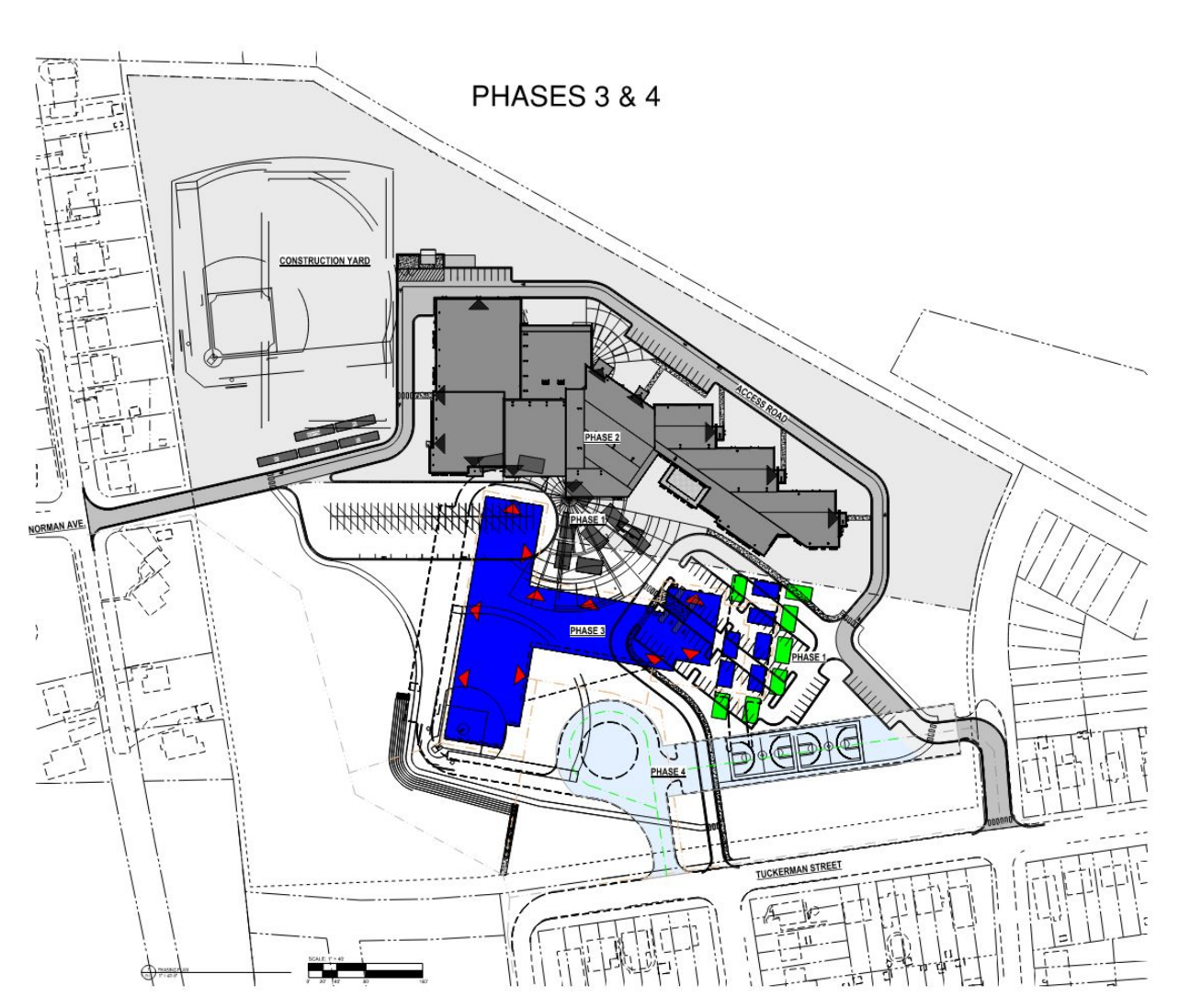

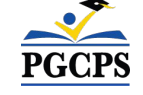

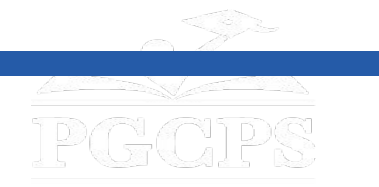

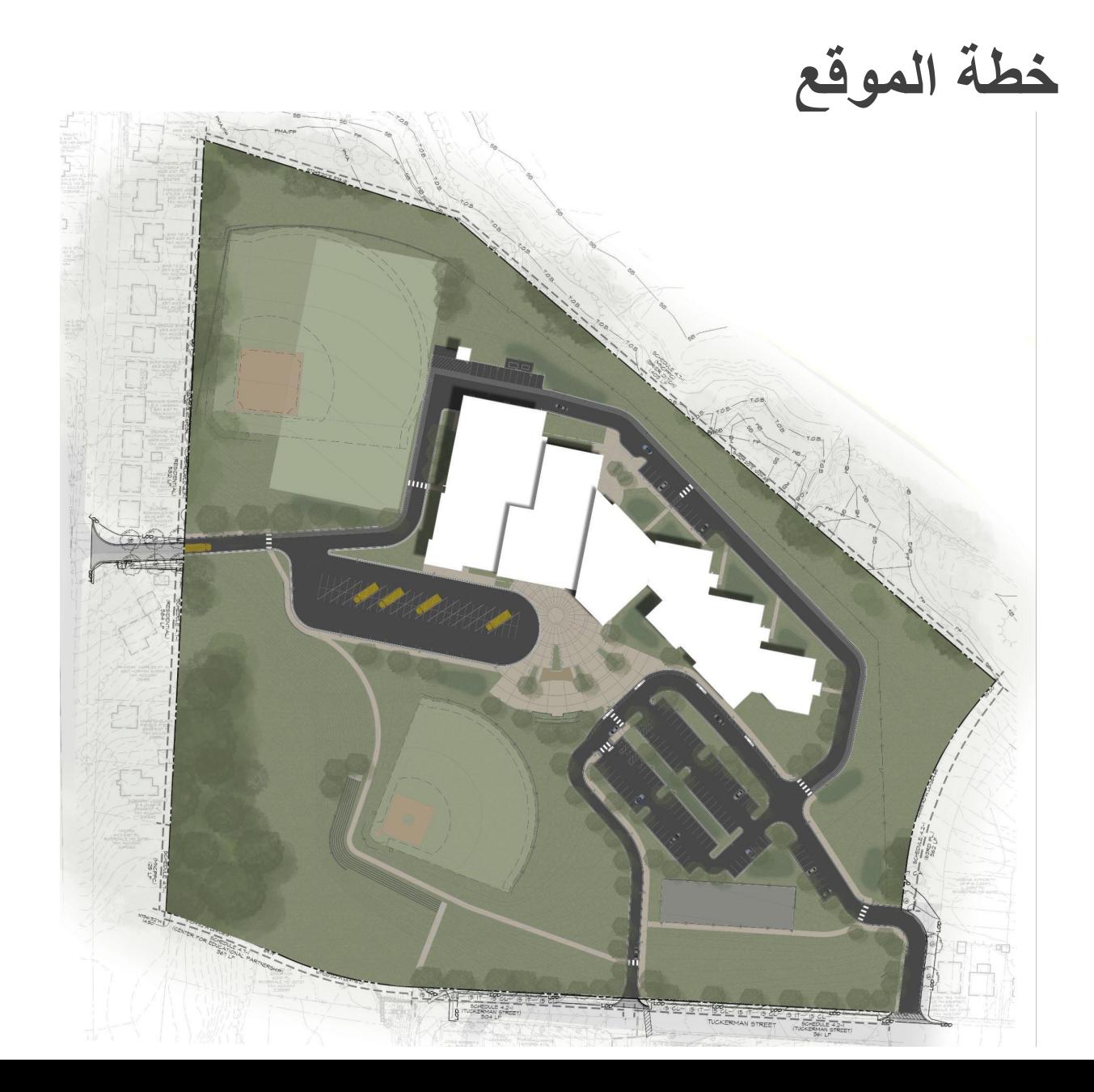

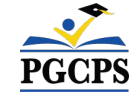

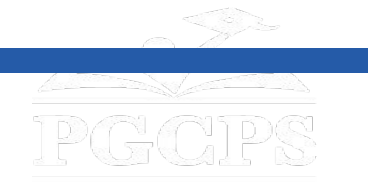

**نطاق المشروع**

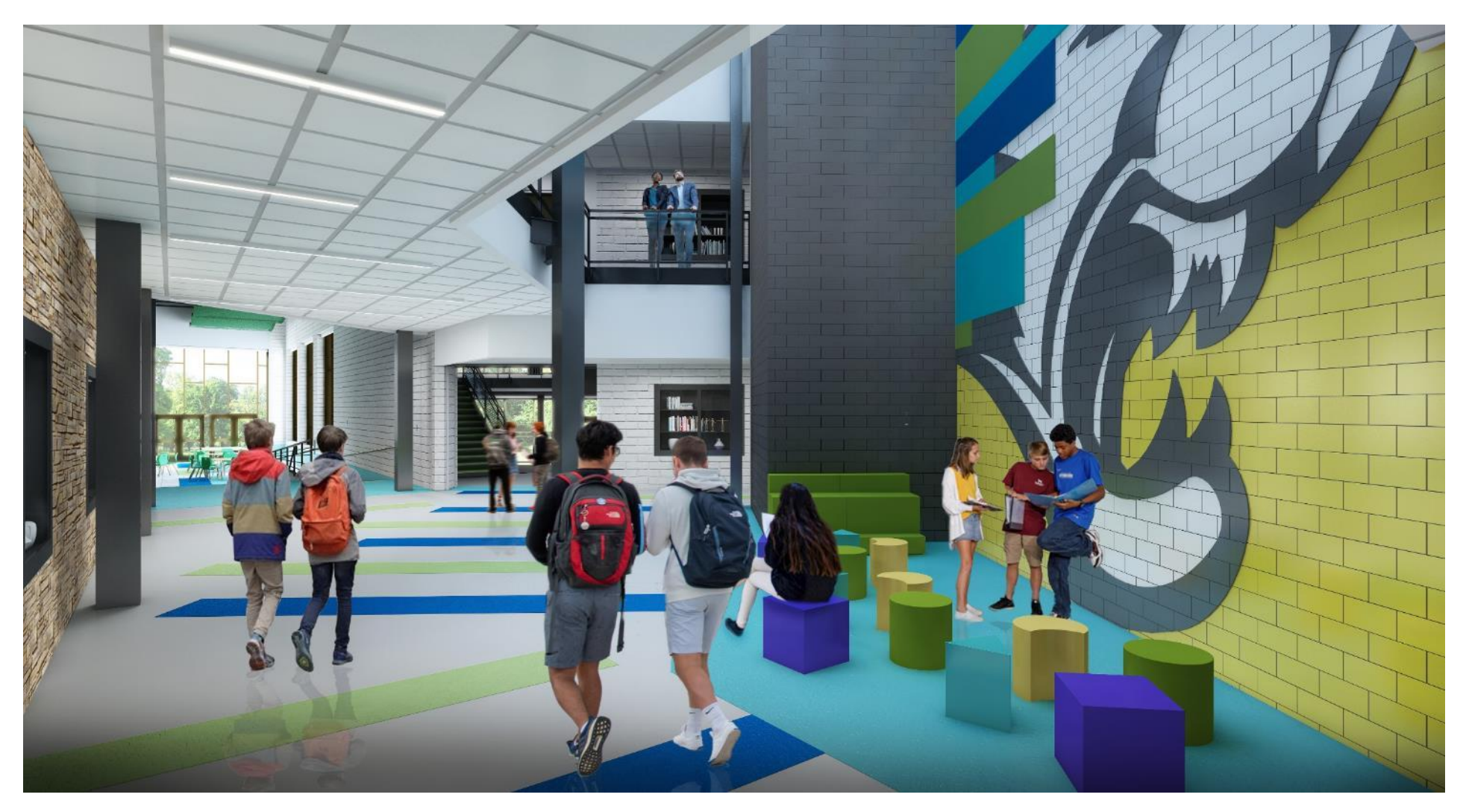

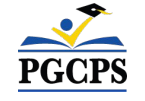

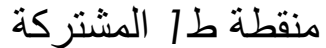

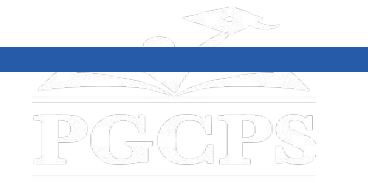

**نطاق المشروع**

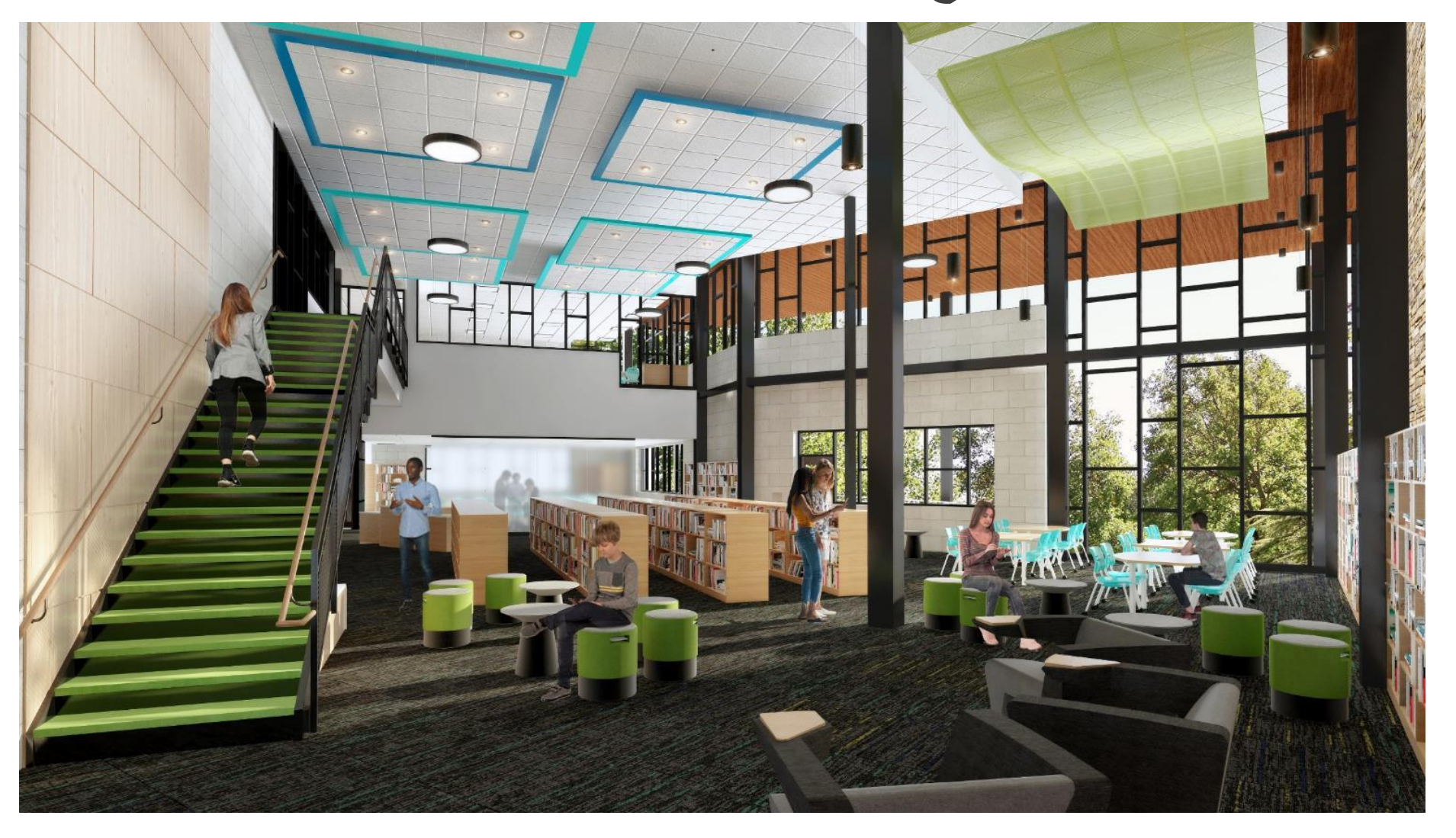

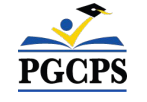

المكتبة*/* غرفة الوسائط

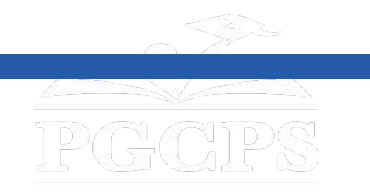

**نطاق المشروع**

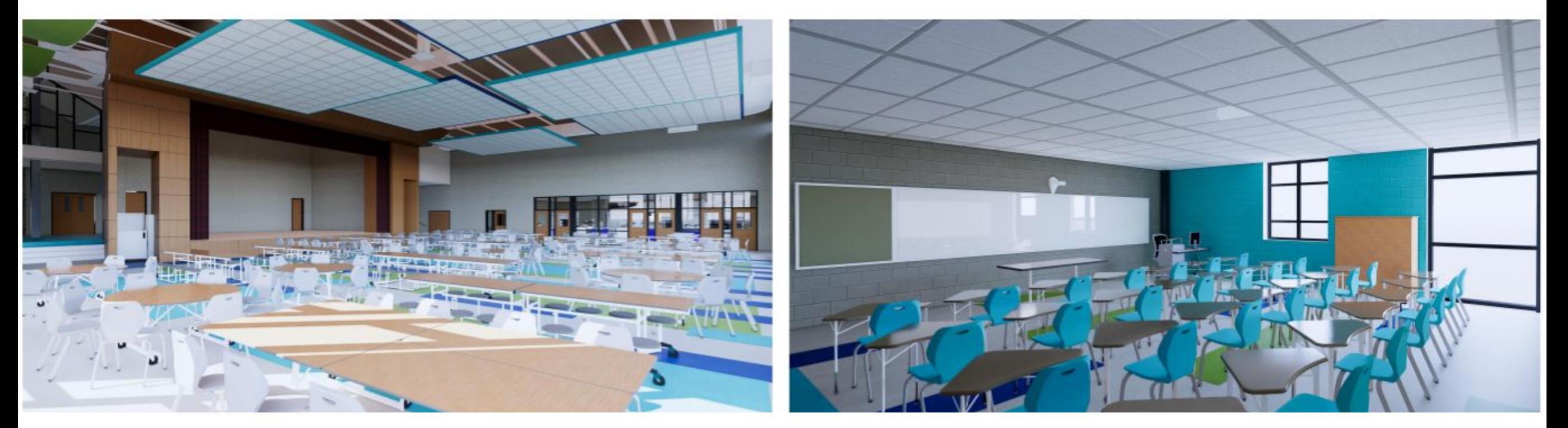

الفصول الدراسیة النموذجیة الكافتیریا

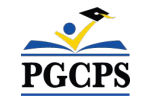

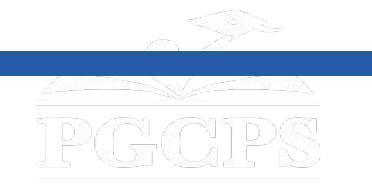

**نطاق المشروع**

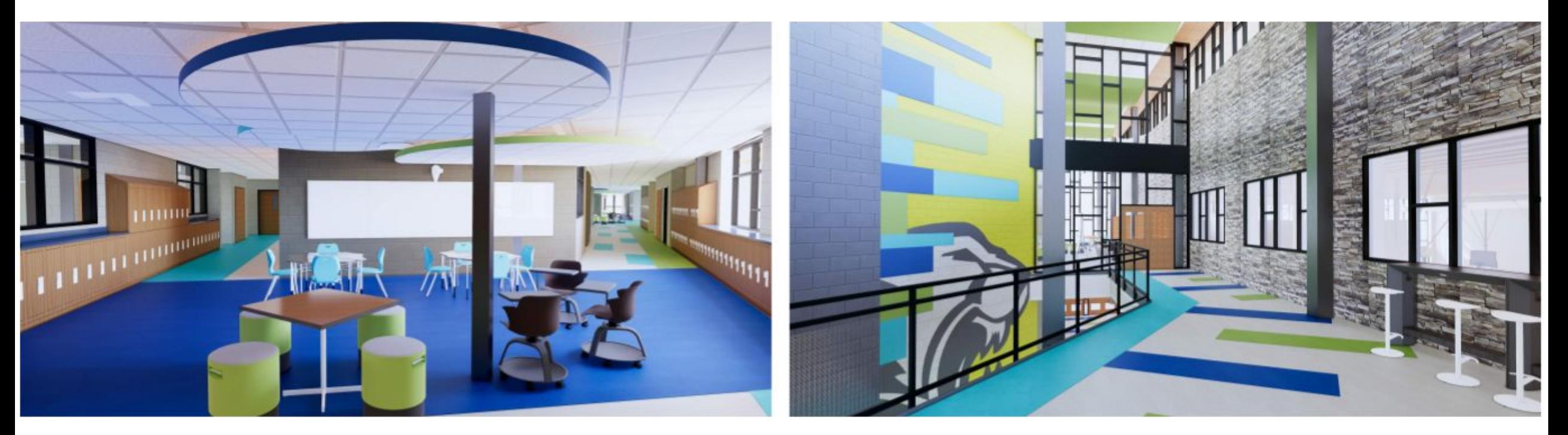

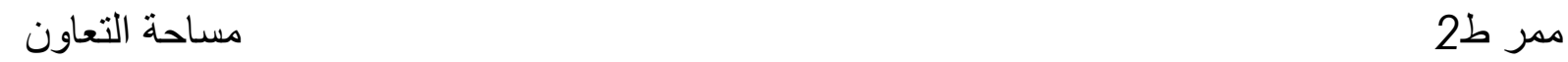

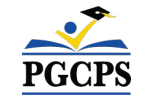

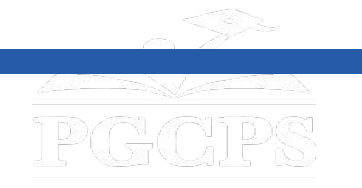

**المدة الزمنیة للمشروع**

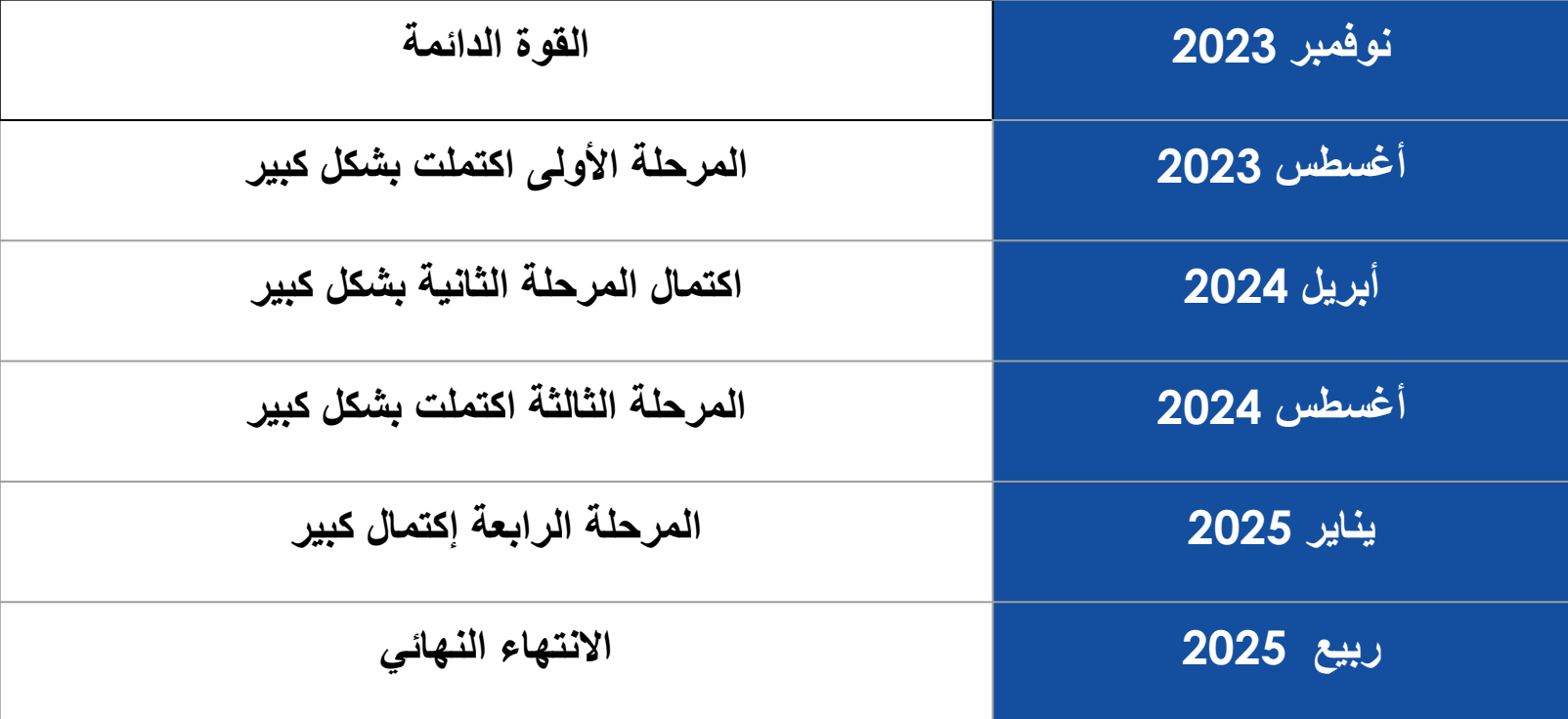

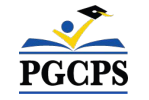

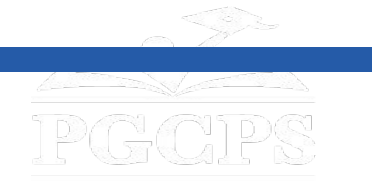

**نظرة عامة عن البناء**

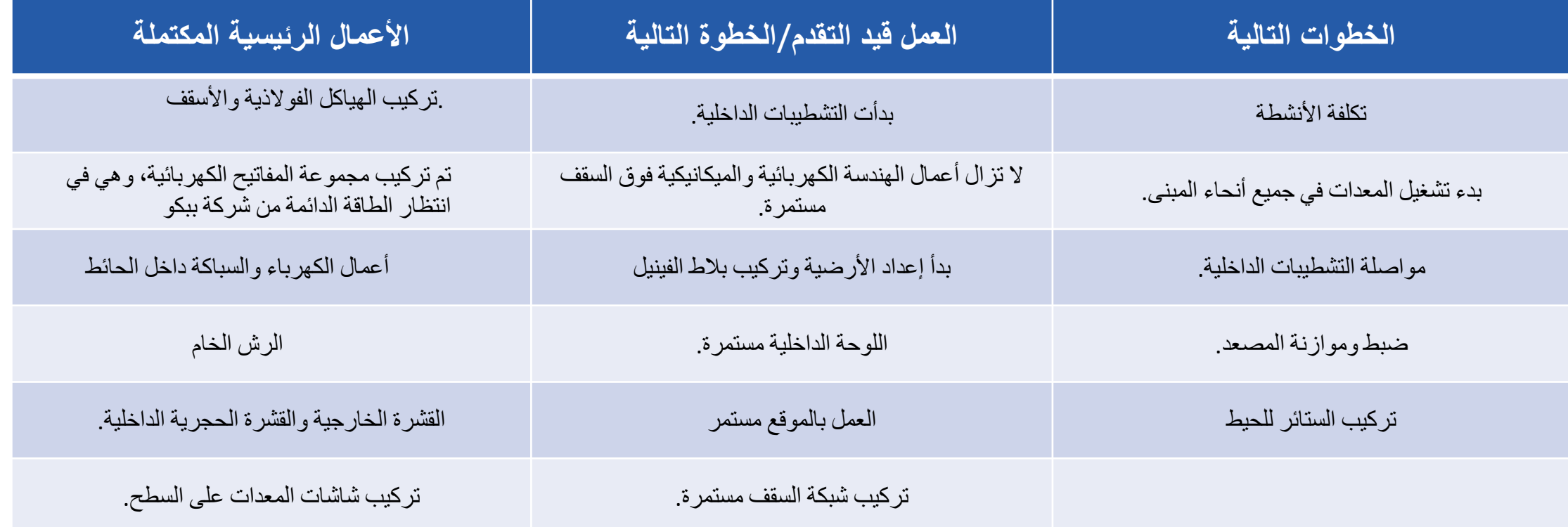

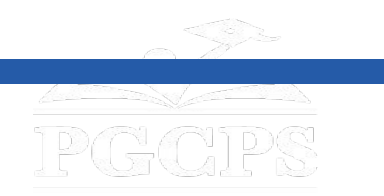

**نظرة عامة عن البناء**

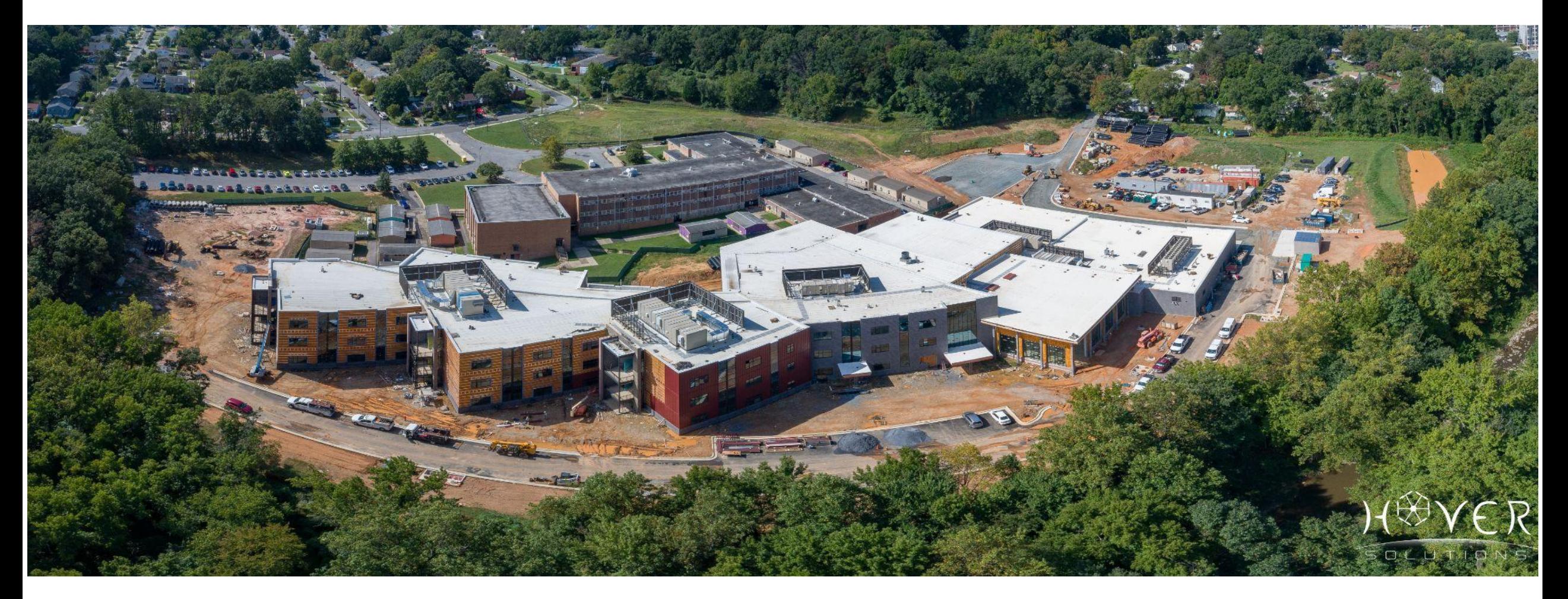

*Drone Aerial*

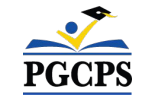

PGCPS

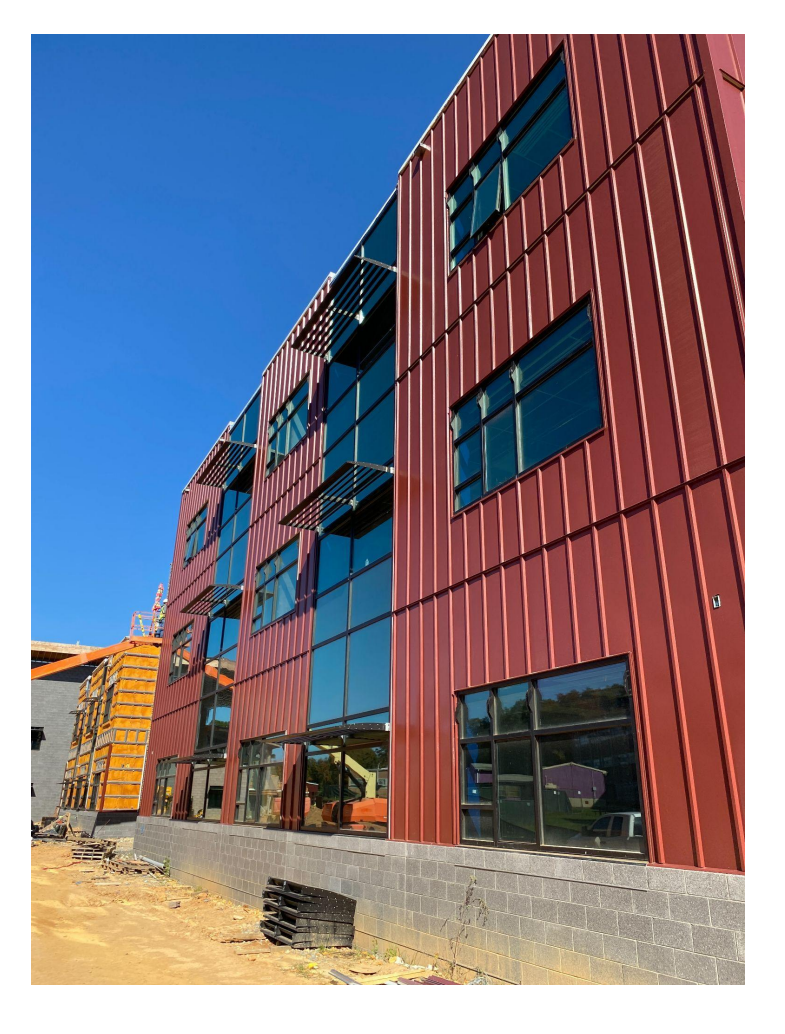

**نظرة عامة عن البناء**

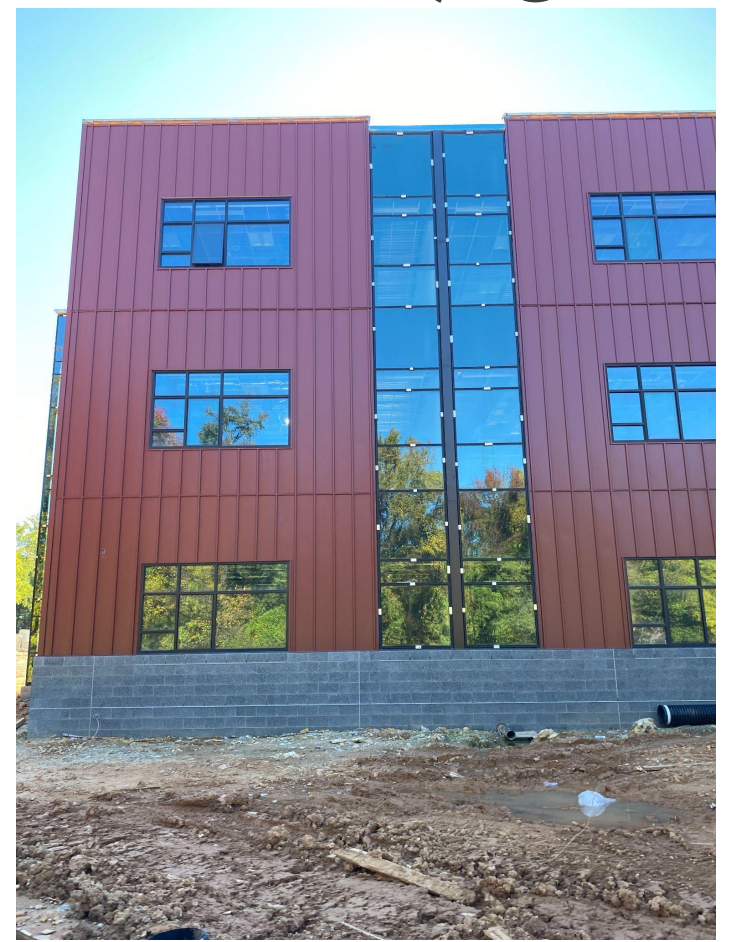

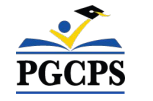

الألواح المعدنية الخارجية المعدنية الخارجية المعدنية الخارجية

PGCPS

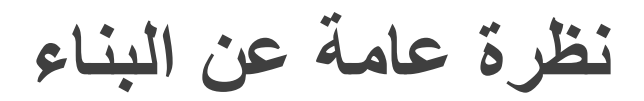

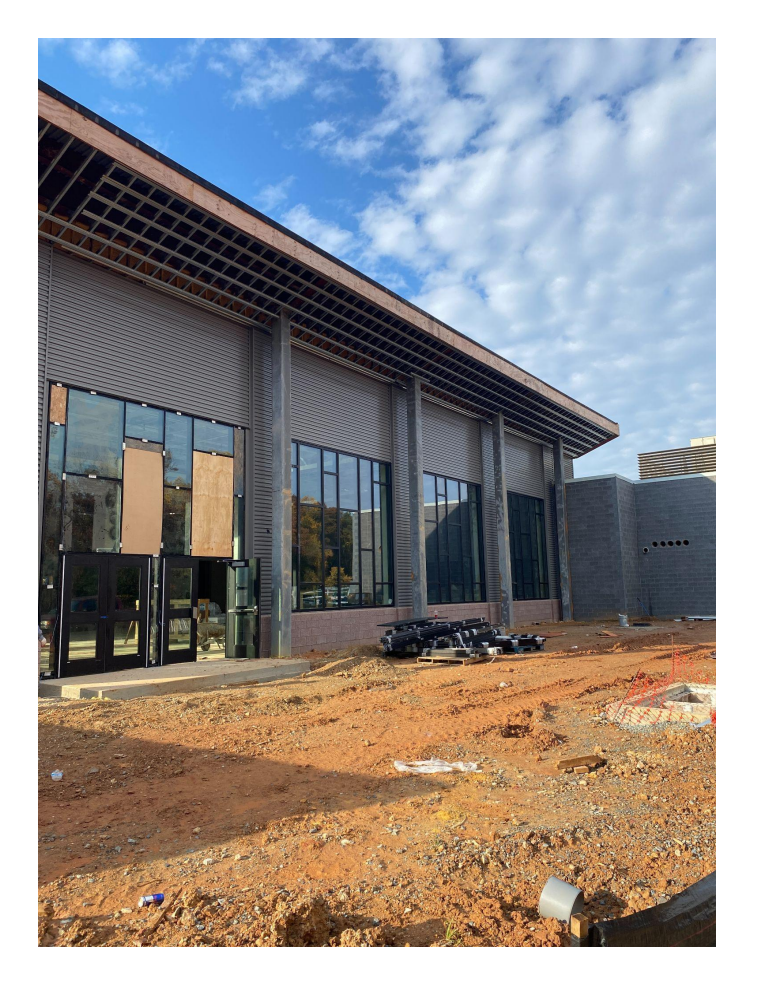

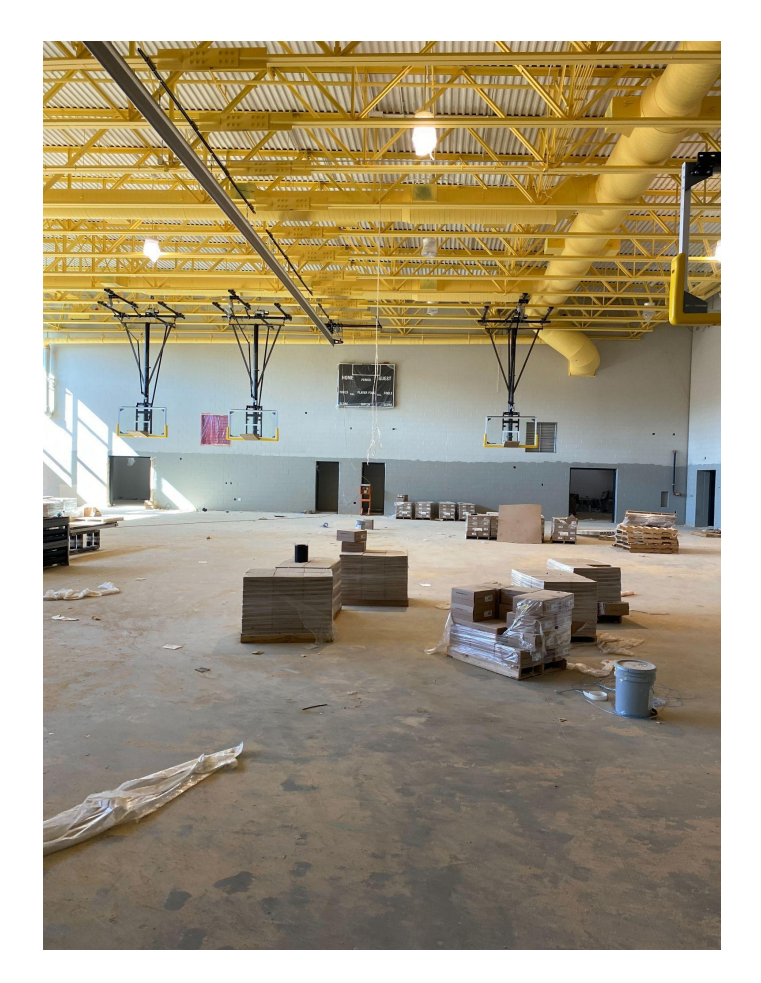

قاعة الریاضة

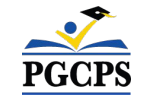

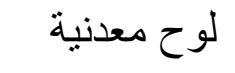

PGCPS

**نظرة عامة عن البناء**

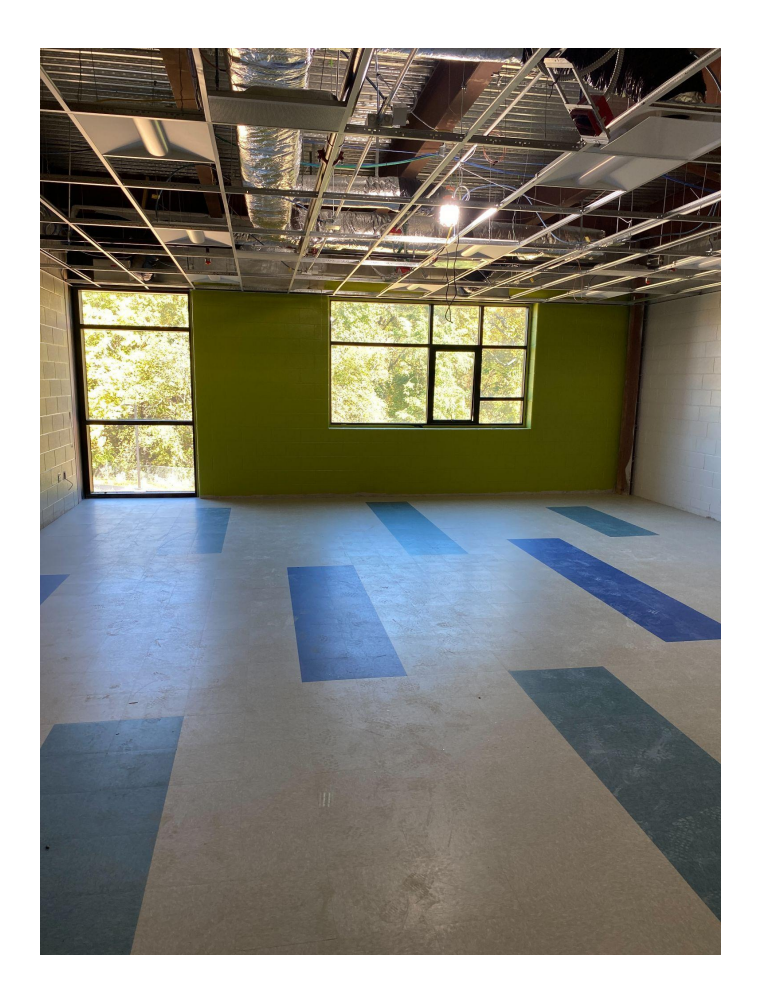

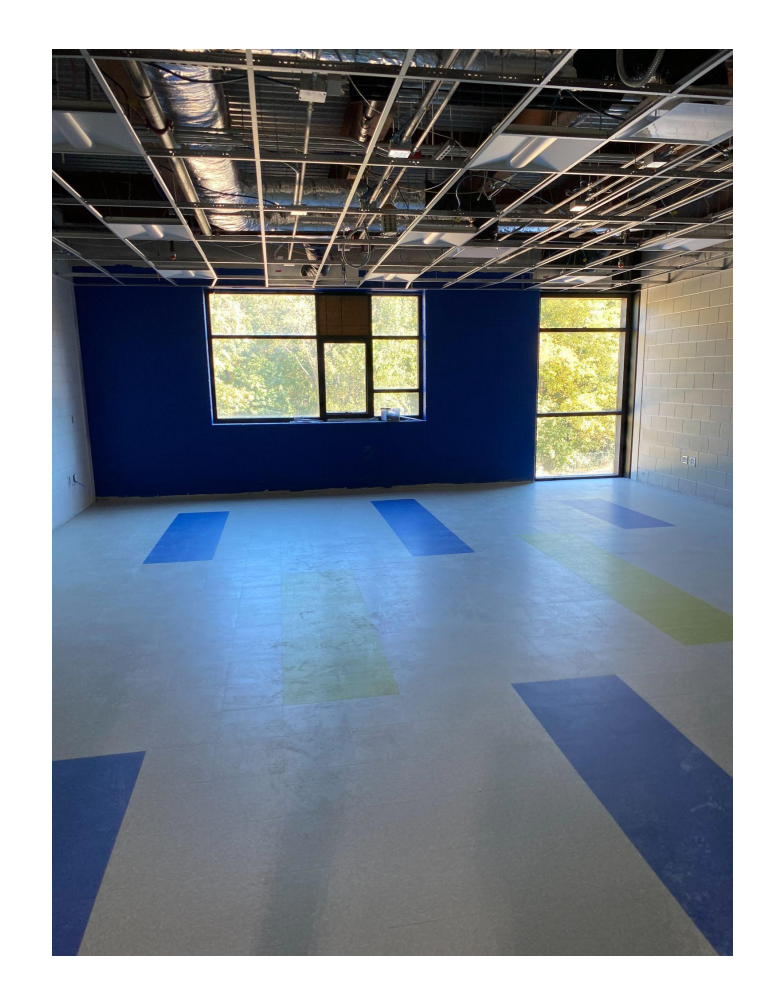

PGCPS

غرفة الصف الدراسي غرفة الصف الدراسي

**PGGPS** 

**نظرة عامة عن البناء**

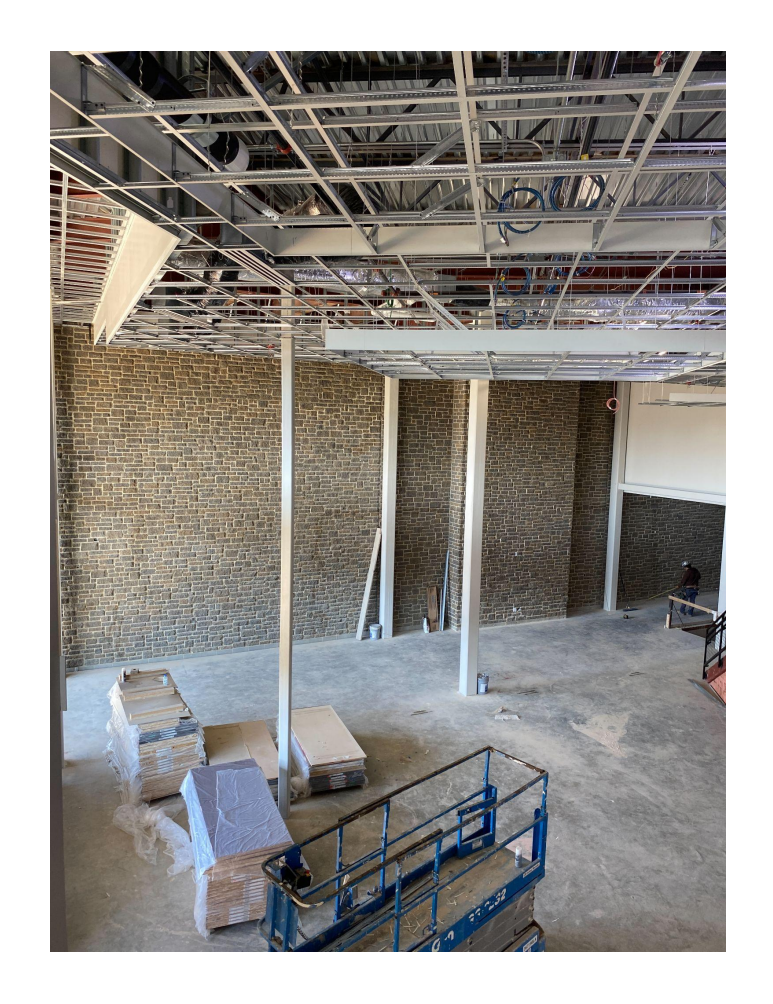

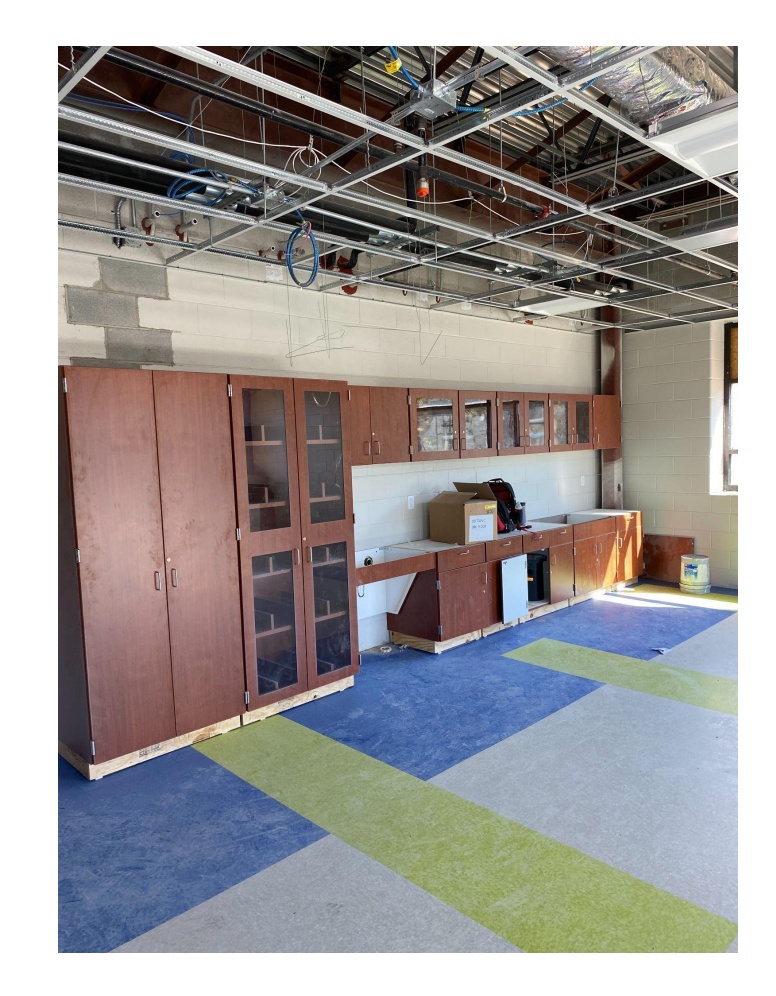

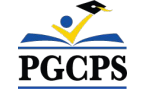

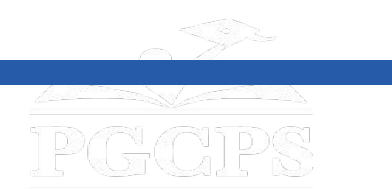

# **سؤال وجواب**

- یرجى كتابة أسئلتك/تعلیقاتك في منطقة الأسئلة والأجوبة في الزوم.
- سیتم نشر الأسئلة والأجوبة من قاعة المدینة ھذه على صفحة مشروع مدرسة ویلیام ویرت الإعدادیة على [cip/org.pgcps.www.](http://www.pgcps.org/cip)
	- اذا لدیكم المزید من الأسئلة الإضافیة، یرجى إرسالھا عبر الإیمیل org.pgcps@programs.capital.

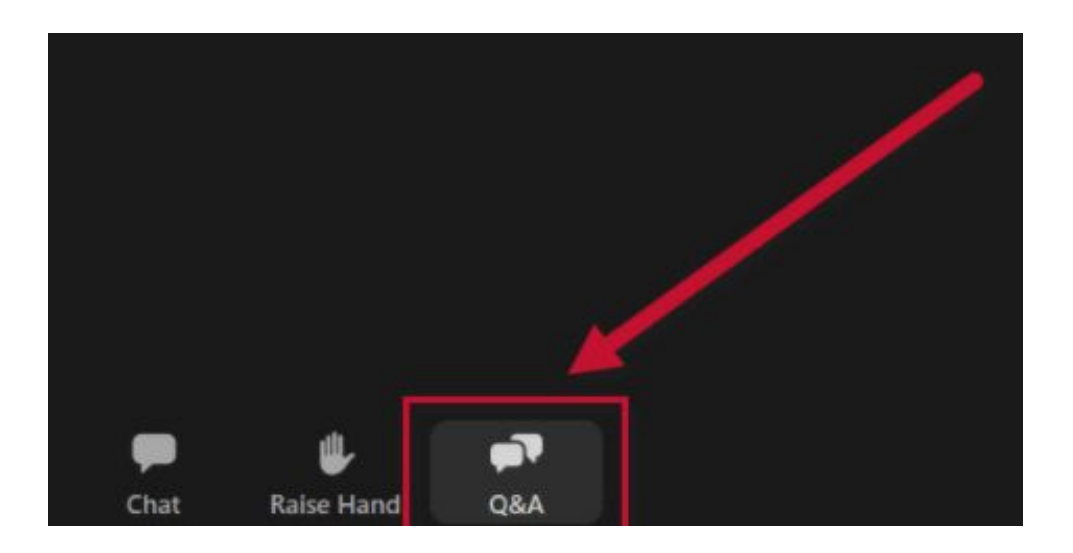

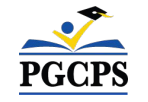

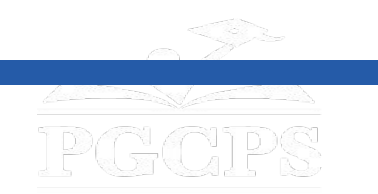

**شكراً لكم**

## **لإرسال أسئلة إضافیة ومشاھدة العرض التقدیمي الیوم، قم بزیارة،cip/org.pgcps.www.**

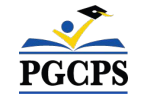